$<<$  Protel 99 SE  $>$ 

书名:<<Protel 99 SE多层电路板设计与制作>>

, tushu007.com

- 13 ISBN 9787115287151
- 10 ISBN 7115287155

出版时间:2012-7

页数:305

字数:491000

extended by PDF and the PDF

http://www.tushu007.com

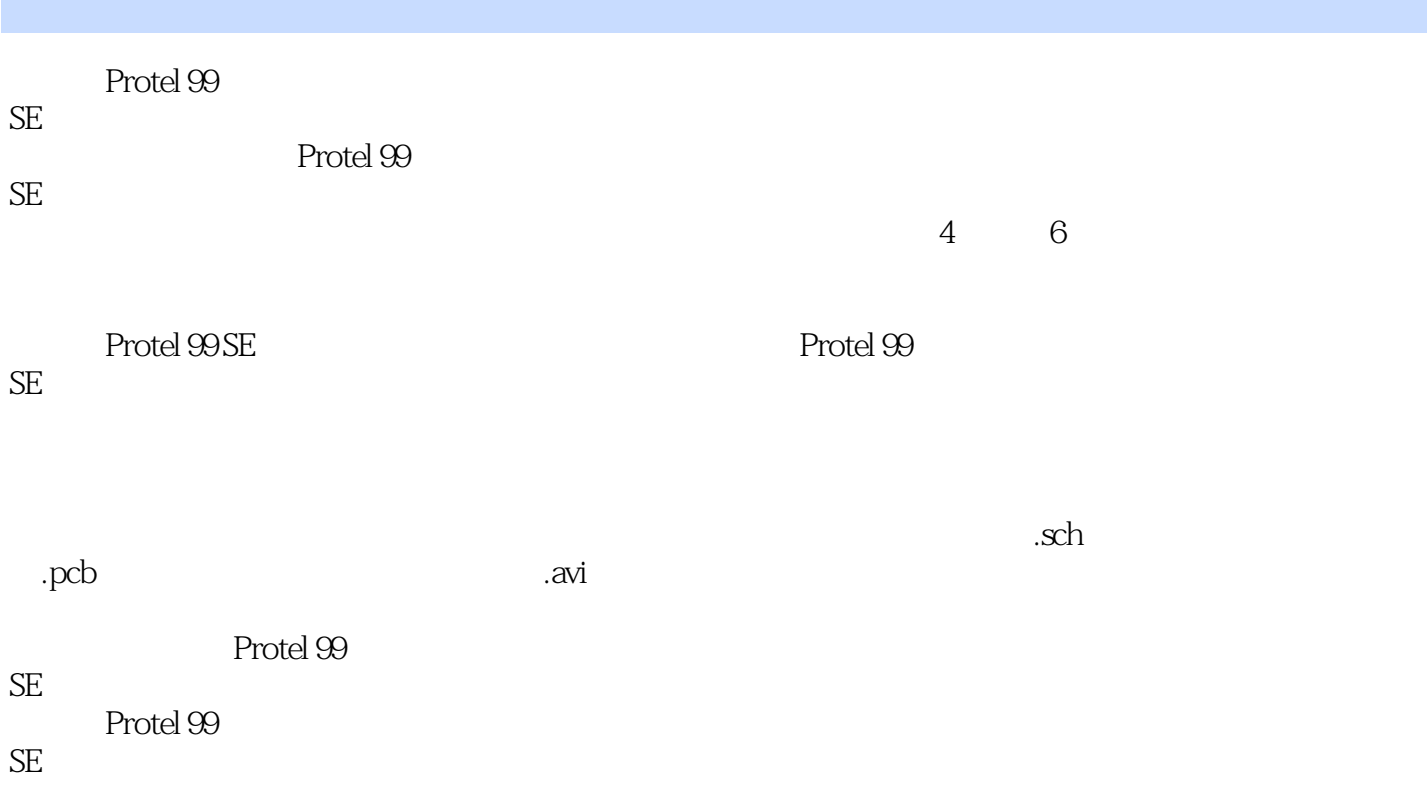

 $<<$  Protel 99 SE  $>$ 

1 Protel 99 SE 1.1 Protel  $99$  SE  $1.1.1$  Protel  $99$  SE  $1.1.2$  Protel  $99$  SE  $1.2$  Protel  $99$  SE  $1.21$  $1.22$ 1.23 1.24  $1.25$  $1.3$  Protel  $99$  SE 1.3.1 Customize 1.3.2 Preferences 1.3.3 Design Utilities  $1.4$  $1.5$ 1.6  $\mathfrak{2}$  $2.1$  $2.1.1$  $21.2$  $21.3$  $2.1.4$  $22$  $22.1$ 222 223 224 23 231 232 233 234  $24$ 24.1 242 243 244 245 246 247 PCB 24.8  $rac{25}{3}$  $3<sub>2</sub>$ 31 PCB

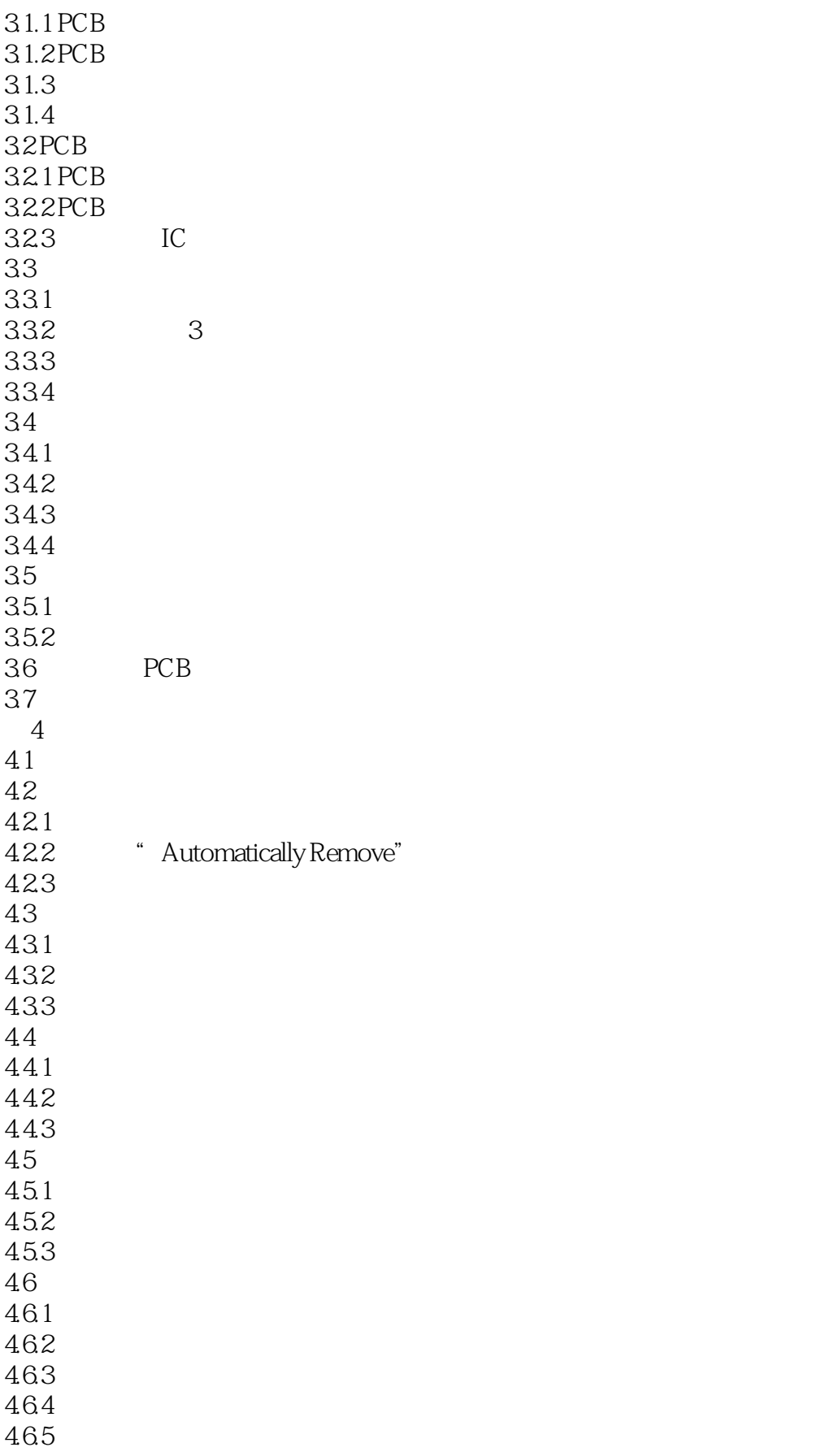

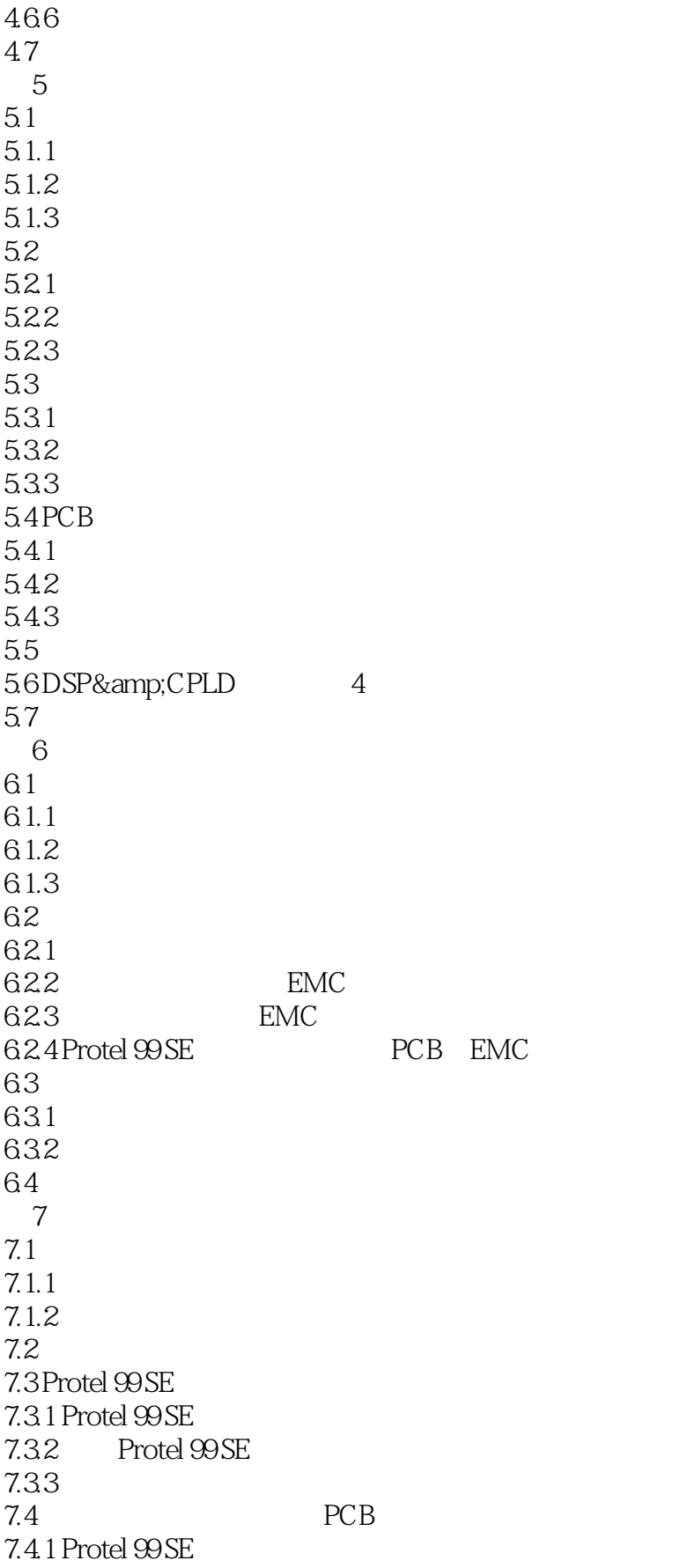

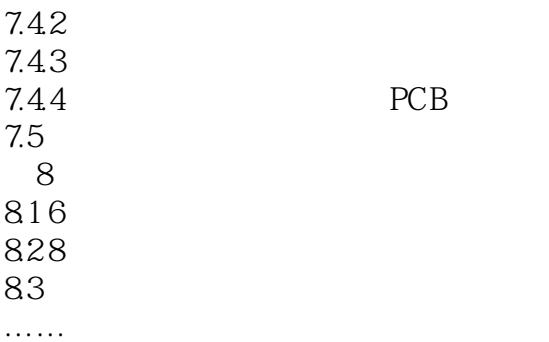

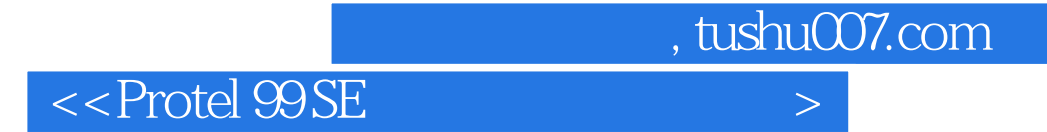

本站所提供下载的PDF图书仅提供预览和简介,请支持正版图书。

更多资源请访问:http://www.tushu007.com